# Relation extraction

Bill MacCartney CS224u Stanford University 13 April 2020

## **Overview**

- The task of relation extraction
- Data resources
- Problem formulation
- Evaluation
- Simple baselines
- Directions to explore

- Task definition
- Goal: machine reading
- Practical applications
- Hand-built patterns
- Supervised learning
- Distant supervision

## The task of relation extraction Task definition

Elon Musk, co-founder Talulah Riley, the  $\frac{1}{\sqrt{2}}$   $\frac{1}{\sqrt{2}}$   $\left| \right|$  see one in action,  $\frac{1}{\pi}$  ride in the first  $\frac{1}{2}$  state in the model  $\frac{\mu}{\sigma}$  driven by  $\mathbf{I}$  if you want to see one in action, Robert Scoble got a ride in the first  $\frac{1}{2}$  $\frac{1}{2}$  production model, driven by Tesla Motors chairman Elon Musk.

Interesting Fact:

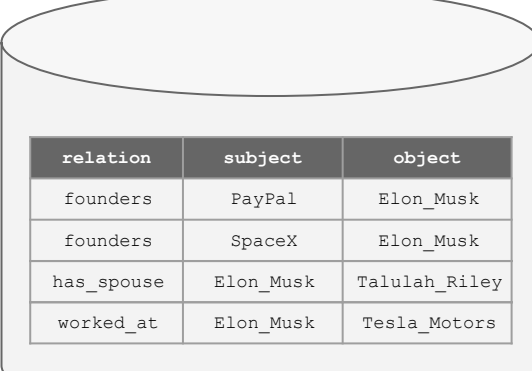

## The task of relation extraction Goal: machine reading

#### **Reading the Web: A Breakthrough Goal for AI**

I believe AI has an opportunity to achieve a true breakthrough over the coming decade by at last solving the problem of reading natural language text to extract its factual content. In fact, I hereby offer to bet anyone a lobster dinner that by 2015 we will have a computer program capable of automatically reading at least 80% of the factual content [on the] web, and placing those facts in a structured knowledge base. The significance of this AI achievement would be tremendous: it would immediately increase by many orders of magnitude the volume, breadth, and depth of ground facts and general knowledge accessible to knowledge based AI programs. In essence, computers would be harvesting in structured form the huge volume of knowledge that millions of humans are entering daily on the web in the form of unstructured text.

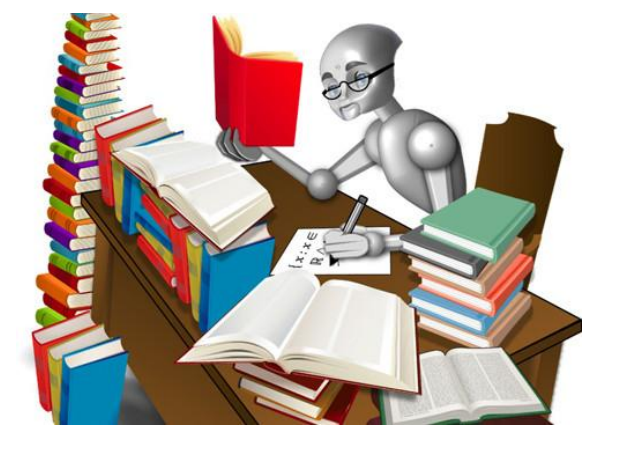

— Tom Mitchell, 2005

## Applications: intelligent assistants

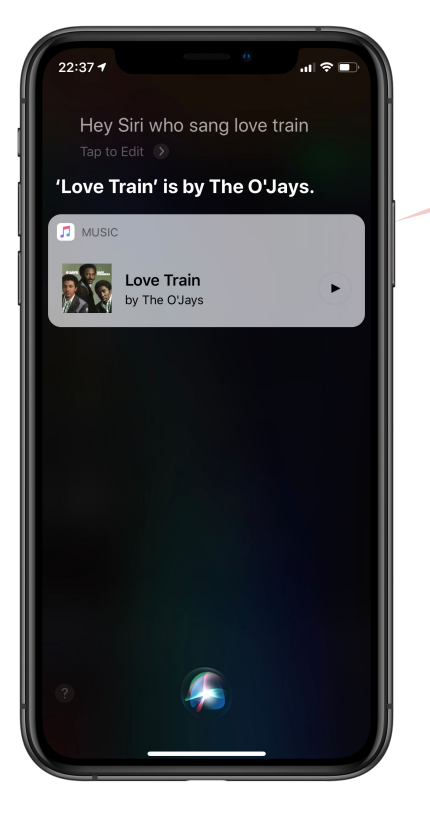

#### **/music/artist/track** The O'Jays Love Train

Cardi B Bodak Yellow Selena Gomez Bad Liar

#### **/film/film/starring**

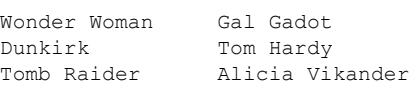

#### **/organization/organization/parent**

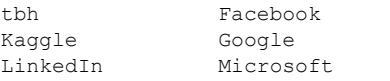

#### **/people/person/date\_of\_death**

Barbara Bush 2018-04-17 Milos Forman 2018-04-14 Winnie Mandela 2018-04-11

"Love Train" is a hit single by The O'Jays, written by Kenny Gamble and Leon Huff. Released in 1972, it reached number one on both the R&B Singles and the Billboard Hot 100, in February and March 1973 respectively, number 9 on the UK Singles Chart and was certified gold by the RIAA. It was The O'Jays' first and only number-one record on the US pop chart.

## Applications: building ontologies

video game action game ball and paddle game Breakout platform game Donkey Kong shooter arcade shooter Space Invaders first-person shooter Call of Duty third-person shooter Tomb Raider adventure game text adventure graphic adventure strategy game 4X game Civilization tower defense Plants vs. Zombies

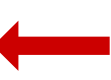

Mirror ran a headline questioning whether the killer's actions were a result of playing Call of Duty, a first-person shooter game ...

Melee, in video game terms, is a style of elbow-drop hand-to-hand combat popular in first-person shooters and other shooters.

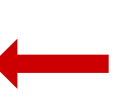

Tower defense is a kind of real-time strategy game in which the goal is to protect an area or place and prevent enemies from reaching ...

## Applications: gene regulation

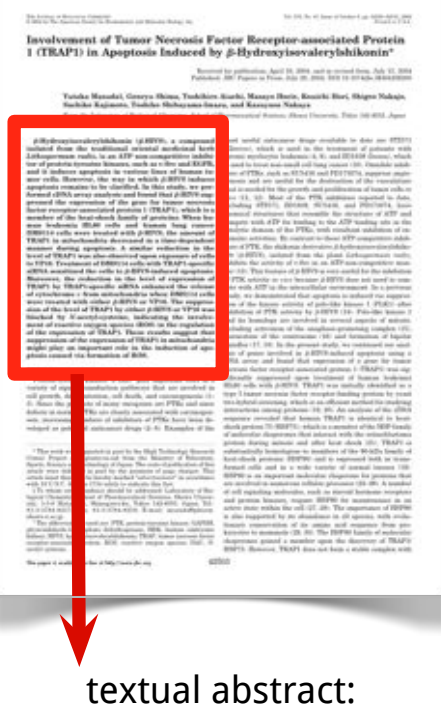

summary for human

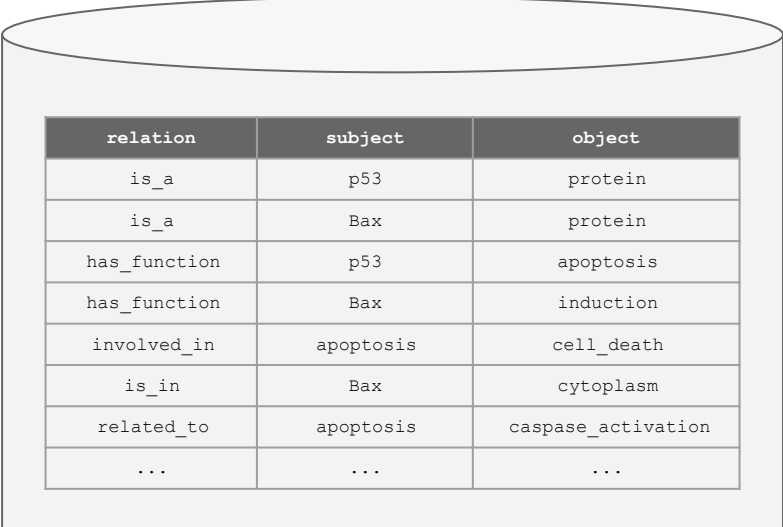

structured knowledge extraction: summary for machine

## The task of relation extraction Hand-built patterns

### Idea: define some extraction patterns

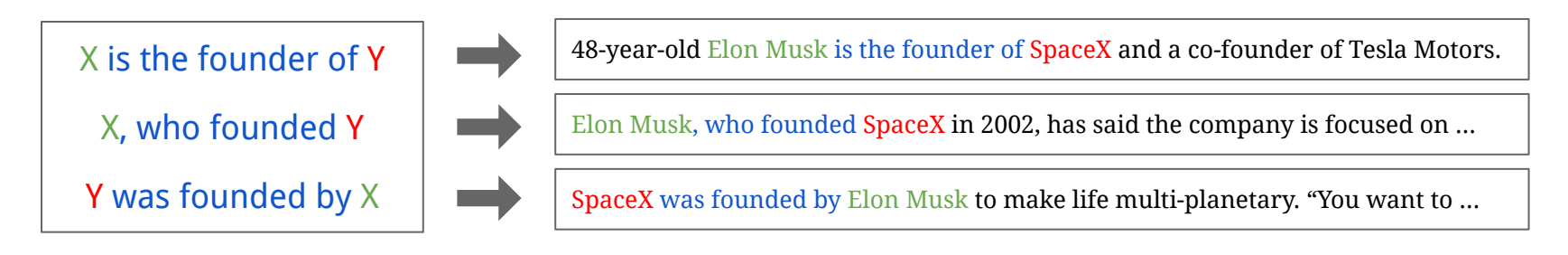

### Problem: most occurrences do not fit simple patterns

You may also be thinking of Elon Musk (founder of SpaceX), who started PayPal.

Elon Musk, co-founder of PayPal, went on to establish SpaceX, one of the most ...

If Space Exploration (SpaceX), founded by Paypal pioneer Elon Musk succeeds, ...

## The task of relation extraction Supervised learning

## Idea: label examples, train a classifier

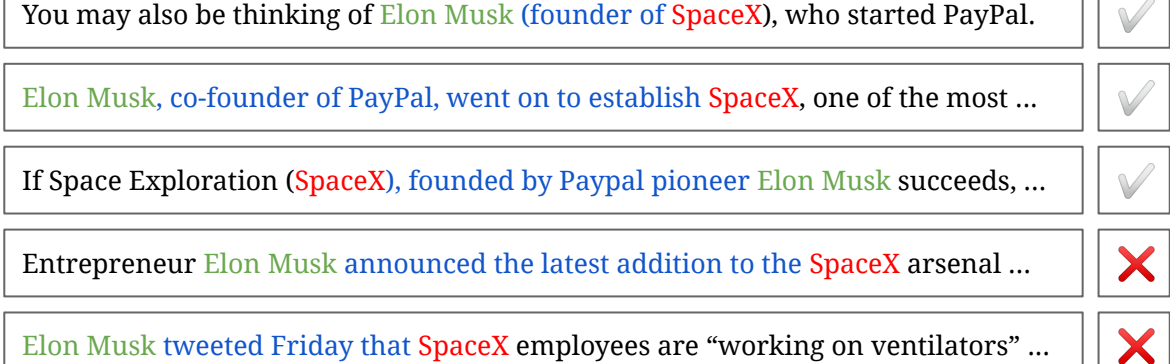

## Success! Better generalizability

Problem: labeling examples is expensive :-(

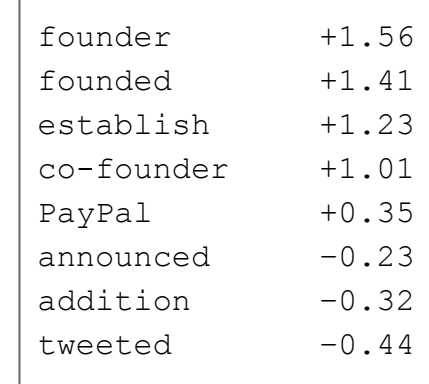

## The task of relation extraction Distant supervision

Idea: derive labels from an existing knowledge base (KB)

Assume sentences with related entities are positive examples

Assume sentences with unrelated entities are negative examples

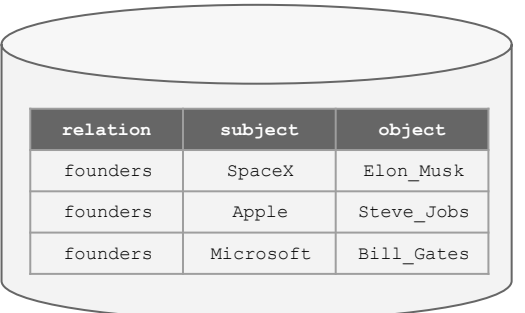

Elon Musk, co-founder of PayPal, went on to establish SpaceX, one of the most ...

✅

✅

❌

❌

Entrepreneur Elon Musk announced the latest addition to the SpaceX arsenal ...

Elon Musk dismissed concerns that Apple was poaching the company's talent.

Now we know what Apple would have done with Elon Musk if that deal had ...

Hooray! Massive quantities of training data, practically free! Qualm: are those assumptions reliable?

## Distant supervision: limitations

Distant supervision is a powerful idea — but it has two limitations:

1. Not all sentences with related entities are truly positive examples

Entrepreneur Elon Musk announced the latest addition to the SpaceX arsenal ...

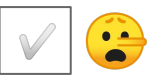

(but the benefit of *more* data outweighs the harm of noisier data)

2. Need an existing KB to start from — can't start from scratch

## **Overview**

- The task of relation extraction
- Data resources
- Problem formulation
- Evaluation
- Simple baselines
- Directions to explore

## Data resources

- The corpus
- The knowledge base (KB)

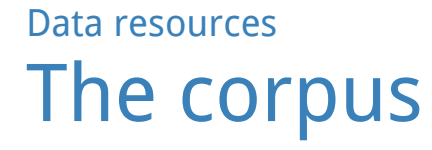

We need a corpus of sentences, each containing a pair of entities which have been annotated with entity resolutions

so that they can be unambiguously linked to a knowledge base

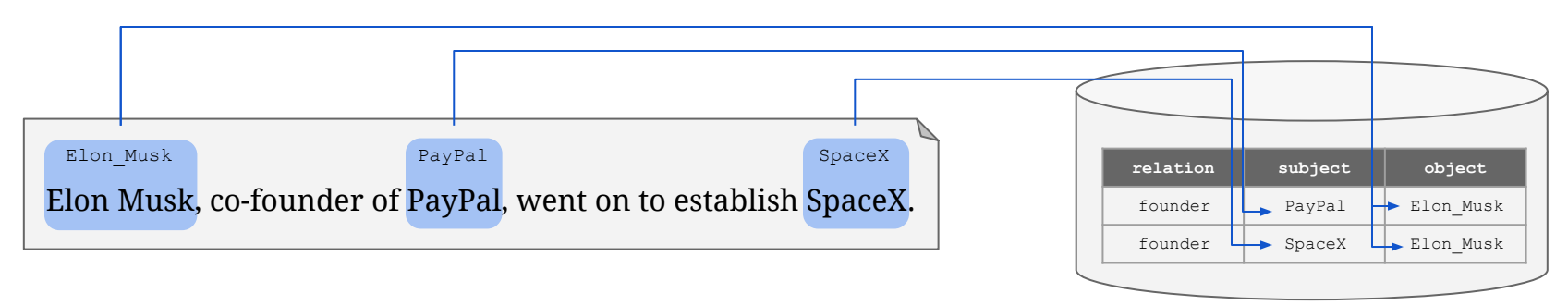

Solution: the Wikilinks corpus (heavily adapted for our purposes)

## Data resources The corpus: the Corpus class

### The Corpus class holds examples, and allows lookup by entity:

```
rel ext data home = os.path.join(data', 'rel ext data')
corpus = rel ext.Corpus(os.path.join(rel ext data home, 'corpus.tsv.gz'))
print('Read {0:,} examples'.format(len(corpus)))
```
Read 331,696 examples

print(corpus.examples[1])

Example(entity 1='New Mexico', entity 2='Arizona', left='to all Spanish-occupied lands . The horno has a beehive shape and uses wood as the only heat source. The procedure still used in parts of', mention 1='New Mexico', middle='and', mention 2='Arizona', right='is to build a fire inside the Horno and , when the proper amount of time has passed, remove the embers and ashes and insert the'left POS='to/TO all/DT Spanish-occupied/JJ lands/NNS ./. The/DT horno/NN has/VBZ a/DT beehive/NN ... ')

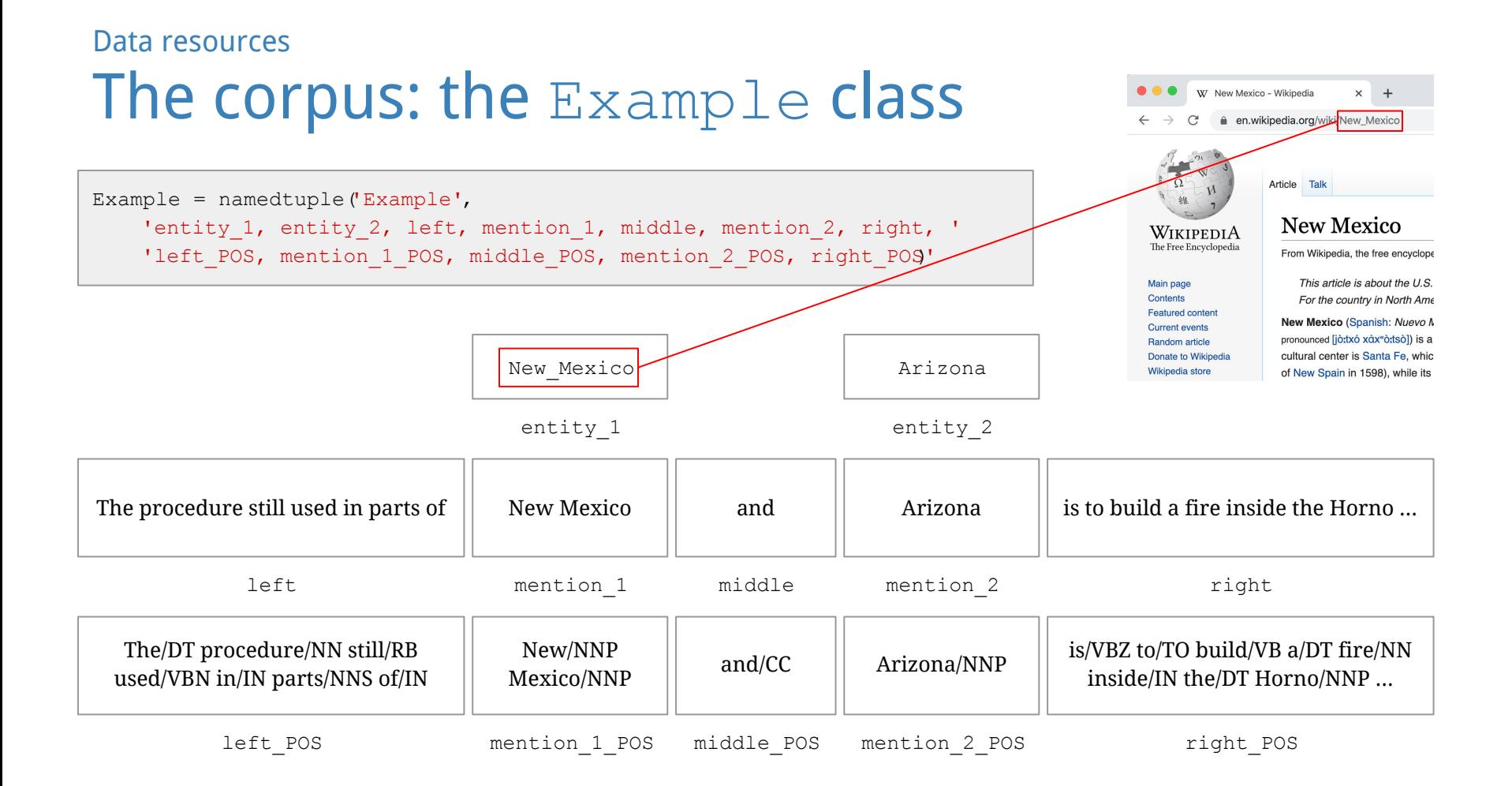

### Data resources The corpus: most common entities

```
counter = Counter()for example in corpus.examples:
    counter[example.entity 1] += 1
    counter[example.entity 2] += 1
print('The corpus contains {} entities'.format(len(counter)))
counts = sorted([(count, key) for key, count in counter.items()], reverse=True)print('The most common entities are:')
for count, key in counts[:10]:
    print('{:10d} {}'.format(count, key))
```

```
The corpus contains 95909 entities
The most common entities are:
       8137 India
       5240 England
       4121 France
       4040 Germany
       3937 Australia
       3779 Canada
       3633 Italy
       3138 California
       2894 New_York_City
       2745 Pakistan
```
#### Data resources

## The corpus: finding examples by entities

corpus.show\_examples\_for\_pair('Elon\_Musk', 'Tesla\_Motors')

The first of 5 examples for Elon Musk and Tesla Motors is: Example(entity 1='Elon Musk', entity 2='Tesla Motors', left='space for a while , here ' s what might be launching Americans into space in the next decade . Falcon 9 From sometimes Canadian , South African & American', mention 1='Elon Musk', middle='' s company Space X . Musk is a PayPal alumni and', mention 2='Tesla Motors', right='co-founder - remember that latter company name for future trivia questions and/or a remake of Back to the Future . After several successful launches on their Falcon  $\ldots$ )

corpus.show\_examples\_for\_pair('Tesla\_Motors', 'Elon\_Musk')

The first of 2 examples for Tesla Motors and Elon Musk is:

Example(entity 1='Tesla Motors', entity 2='Elon Musk', left='their factory in Hethel . If you want to see one in action, Robert Scoble got a ride in the first production model, driven by', mention 1='Tesla Motors', middle='chairman', mention 2='Elon Musk', right='. Needless to say he got the whole thing on video , and covers a lot of technical details about the car - this is the',...)

Data resources The corpus: final observations

The Wikilinks corpus has some flaws. For example, it contains many near-dupes — an artefact of the document sampling methodology used to construct it.

One thing this corpus does *not* include is any annotation about relations. So, can't be used for the fully-supervised approach.

To make headway, we need to connect the corpus to a KB!

Data resources The knowledge base (KB)

Our KB is derived from Freebase (which shut down in 2016  $\leq$ ).

It contains relational triples of the form (relation, subject, object).

(place\_of\_birth, Barack\_Obama, Honolulu) (has spouse, Barack Obama, Michelle Obama) (author, The Audacity of Hope, Barack Obama)

The relation is one of a handful of predefined constants.

The subject and object are entities identified by Wiki IDs.

## Data resources The knowledge base: the KB class

### The KB class holds KBTriples, and allows lookup by entity:

kb = rel\_ext.KB(os.path.join(rel\_ext\_data\_home, 'kb.tsv.gz'))

print('Read {0:,} KB triples'.format(len(kb)))

Read 45,884 KB triples

print(kb.kb\_triples[0])

KBTriple(rel='contains', sbj='Brickfields', obj='Kuala Lumpur Sentral railway station')

len(kb.all\_relations)

16

for rel in kb.all relations: print('{:12d} {}'.format(len(kb.get triples for relation(rel)), rel))

- 1702 adjoins
- 2671 author
- 522 capital
- 18681 contains
- 3947 film\_performance
- 1960 founders
- 824 genre
- 2563 has sibling
- 2994 has\_spouse
- 2542 is\_a
- 1598 nationality
- 1586 parents
- 1097 place\_of\_birth
- 831 place of death
- 1216 profession
- 1150 worked\_at

#### Data resources

## The knowledge base: data exploration

for rel in kb.all relations: print(tuple(kb.get triples for relation(rel)  $[0]$ ))

('adjoins', 'France', 'Spain') ('author', 'Uncle\_Silas', 'Sheridan\_Le\_Fanu') ('capital', 'Panama', 'Panama\_City') ('contains', 'Brickfields', 'Kuala\_Lumpur\_Sentral\_railway\_station') ('film\_performance', 'Colin\_Hanks', 'The\_Great\_Buck\_Howard') ('founders', 'Lashkar-e-Taiba', 'Hafiz\_Muhammad\_Saeed') ('genre', '8\_Simple\_Rules', 'Sitcom') ('has\_sibling', 'Ari\_Emanuel', 'Rahm\_Emanuel') ('has\_spouse', 'Percy\_Bysshe\_Shelley', 'Mary\_Shelley') ('is\_a', 'Bhanu\_Athaiya', 'Costume\_designer') ('nationality', 'Ruben\_Rausing', 'Sweden') ('parents', 'Rosanna\_Davison', 'Chris\_de\_Burgh') ('place\_of\_birth', 'William\_Penny\_Brookes', 'Much\_Wenlock') ('place\_of\_death', 'Jean\_Drapeau', 'Montreal') ('profession', 'Rufus\_Wainwright', 'Actor') ('worked\_at', 'Brian\_Greene', 'Columbia\_University')

Data resources

## The knowledge base: data exploration

The get triples for entities() method allows easy lookup:

kb.get triples for entities(France', 'Germany')

[KBTriple(rel='adjoins', sbj='France', obj='Germany')]

kb.get triples for entities('Germany', 'France')

[KBTriple(rel='adjoins', sbj=Germany', obj='France')]

Relations like adjoins are intuitively symmetric — but there's no guarantee that such inverse triples actually appear in the KB!

### Most relations are intuitively asymmetric:

kb.get triples for entities(Tesla Motors', 'Elon Musk')

[KBTriple(rel='founders', sbj='Tesla\_Motors', obj='Elon\_Musk')]

```
kb.get triples for entities ('Elon Musk', 'Tesla Motors')
```
[KBTriple(rel='worked\_at', sbj='Elon\_Musk', obj='Tesla\_Motors')]

### So it can be the case that one relation holds between  $X$  and  $Y$ , and a different relation holds between Y and X.

### An entity pair can belong to multiple relations.

kb.get triples for entities('Cleopatra', 'Ptolemy XIII Theos Philopator)

[KBTriple(rel='has\_sibling', sbj='Cleopatra', obj='Ptolemy\_XIII\_Theos\_Philopator'), KBTriple(rel='has spouse', sbj='Cleopatra', obj='Ptolemy XIII Theos Philopator')]

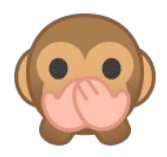

```
counter = Counter()for kbt in kb.kb_triples:
     counter[kbt.sbj] += 1
    counter[kbt.obj] += 1
print('The KB contains {:, } entities'.format(len(counter)))
counts = sorted([(count, key) for key, count in counter.items()], reverse=True)print('The most common entities are:')
for count, key in counts[:10]:
    print('{:10d} {}'.format(count, key))
```

```
The KB contains 40,141 entities
The most common entities are:
        945 England
        786 India
        438 Italy
        414 France
        412 California
        400 Germany
        372 United_Kingdom
        366 Canada
        302 New_York_City
        247 New_York
```
Note, no promise or expectation that the KB is complete!

In the KB:

(founders, Tesla\_Motors, Elon\_Musk) (worked at, Elon Musk, Tesla Motors) (founders, SpaceX, Elon\_Musk)

Not in the KB:

(worked\_at, Elon\_Musk, SpaceX)

## **Overview**

- The task of relation extraction
- Data resources
- Problem formulation
- Evaluation
- Simple baselines
- Directions to explore

## Problem formulation

- Inputs and outputs
- Joining the corpus and the KB
- Negative instances
- Multi-label classification

Problem formulation Inputs and outputs

What is the input to the prediction? A pair of entity mentions in the context of a sentence? A pair of entities, independent of any specific context?

What is the output to the prediction? A single relation (multi-class classification)? Or multiple relations (multi-label classification)?

## Problem formulation Joining the corpus and the KB

## Classifying a pair of entity mentions in corpus? Get labels from KB.

Elon Musk, co-founder of PayPal, went on to establish SpaceX, ...

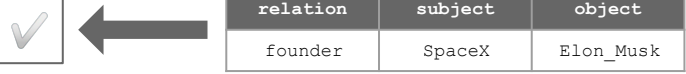

## Classifying a pair of entities for the KB? Get features from corpus.

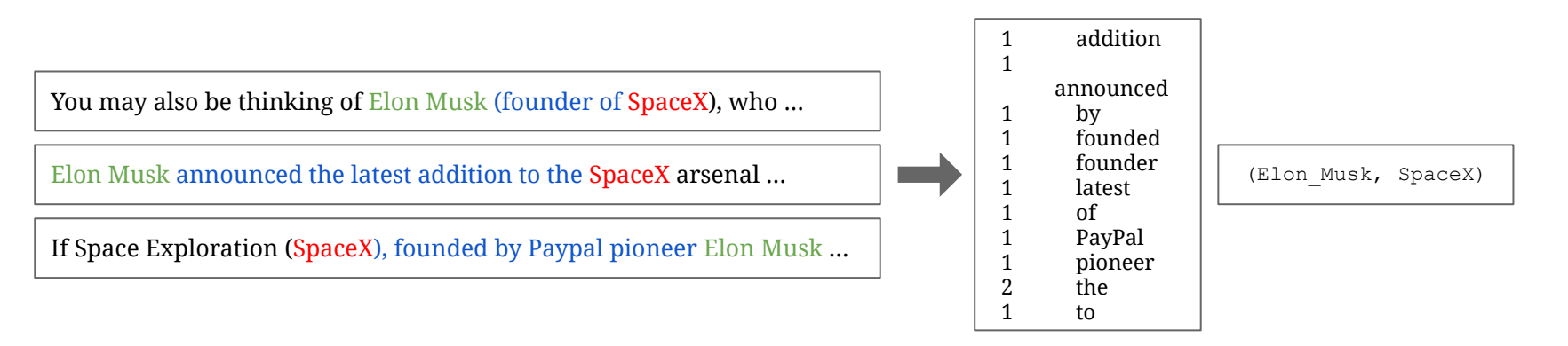

## Problem formulation Joining the corpus and the KB

dataset = rel ext.Dataset(corpus, kb) dataset.count examples()

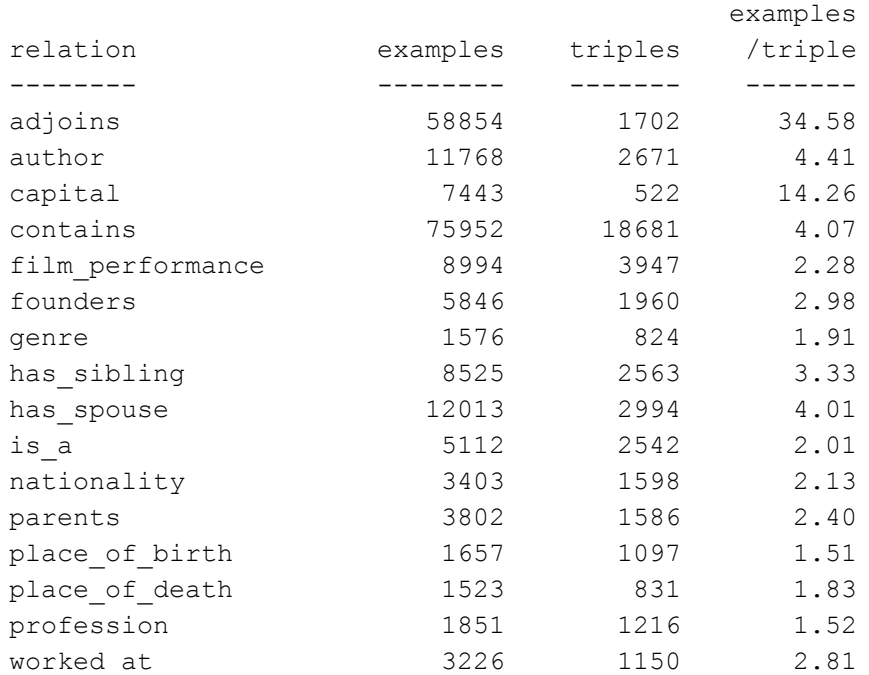

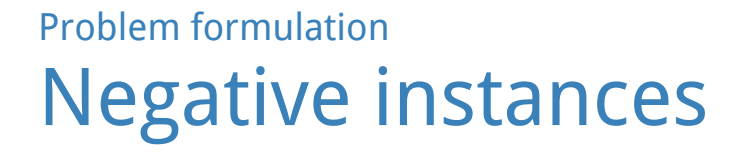

### To train a classifier, we also need negative instances!

### So, find corpus examples containing pairs of entities not related in KB

```
unrelated pairs = dataset.find unrelated pairs()
print('Found \{0:, } unrelated pairs, including: !format(len(unrelated pairs)))
for pair in list(unrelated_pairs)[:10]:
    print(' ', pair)
```

```
Found 247,405 unrelated pairs, including:
     ('Inglourious_Basterds', 'Christoph_Waltz')
     ('NBCUniversal', 'E!')
     ('The_Beatles', 'Keith_Moon')
     ('Patrick_Lussier', 'Nicolas_Cage')
     ('Townes_Van_Zandt', 'Johnny_Cash')
     ('UAE', 'Italy')
     ('Arshile_Gorky', 'Hans_Hofmann')
     ('Sandra_Bullock', 'Jae_Head')
```
#### Problem formulation Multi-label classification

#### Many entity pairs belong to more than one relation:

```
dataset.count relation combinations)
```

```
The most common relation combinations are:
      1216 ('is a', 'profession')
        403 ('capital', 'contains')
       143 ('place of birth', 'place of death')
        61 ('nationality', 'place of birth')
        11 ('adjoins', 'contains')
         9 ('nationality', 'place of death')
          7 ('has_sibling', 'has_spouse')
          3 ('nationality', 'place_of_birth', 'place_of_death')
          2 ('parents', 'worked_at')
```
#### This suggests formulating our problem as *multi-label classification*.

### Problem formulation Multi-label classification: binary relevance

Many possible approaches to multi-label classification.

The most obvious is the *binary relevance method:* just train a separate binary classifier for each label.

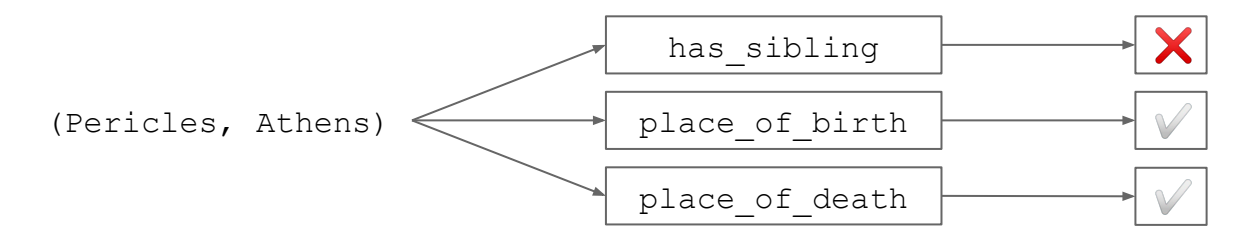

Disadvantage: fails to exploit correlations between labels.

Advantage: simple.

Problem formulation

### Binary classification of KB triples

So here's the problem formulation we've arrived at:

Input: an entity pair and a candidate relation Output: does the entity pair belong to the relation?

In other words: binary classification of KB triples!

That is, given a candidate KB triple, do we predict that it is valid?

```
(worked_at, Elon_Musk, SpaceX) ?
```
### **Overview**

- The task of relation extraction
- Data resources
- Problem formulation
- Evaluation
- Simple baselines
- Directions to explore

### Evaluation

- Test-driven development
- Splitting the data
- Precision and recall
- F-measure
- Micro-averaging and macro-averaging
- Figure of merit

Evaluation Test-driven development

Good software engineering uses test-driven development: First, write unit tests that check whether the code works. Then, start writing the code, iterating until it passes the tests.

Good model engineering can use a similar paradigm: First, build a test harness that performs a quantitative evaluation. Then, start building models, hill-climbing on your evaluation.

Evaluation Splitting the data

As usual, we'll want to partition our data into multiple splits:

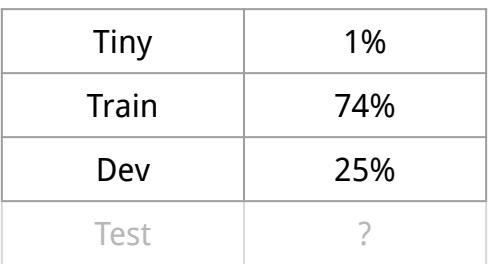

Complication: we need to split both corpus and KB.

We want relations to span splits, so that we can assess our success in learning how a given relation is expressed in natural language.

But ideally, we'd like the splits to *partition* the entities, to avoid leaks.

#### Evaluation

## Splitting the data: the jideal

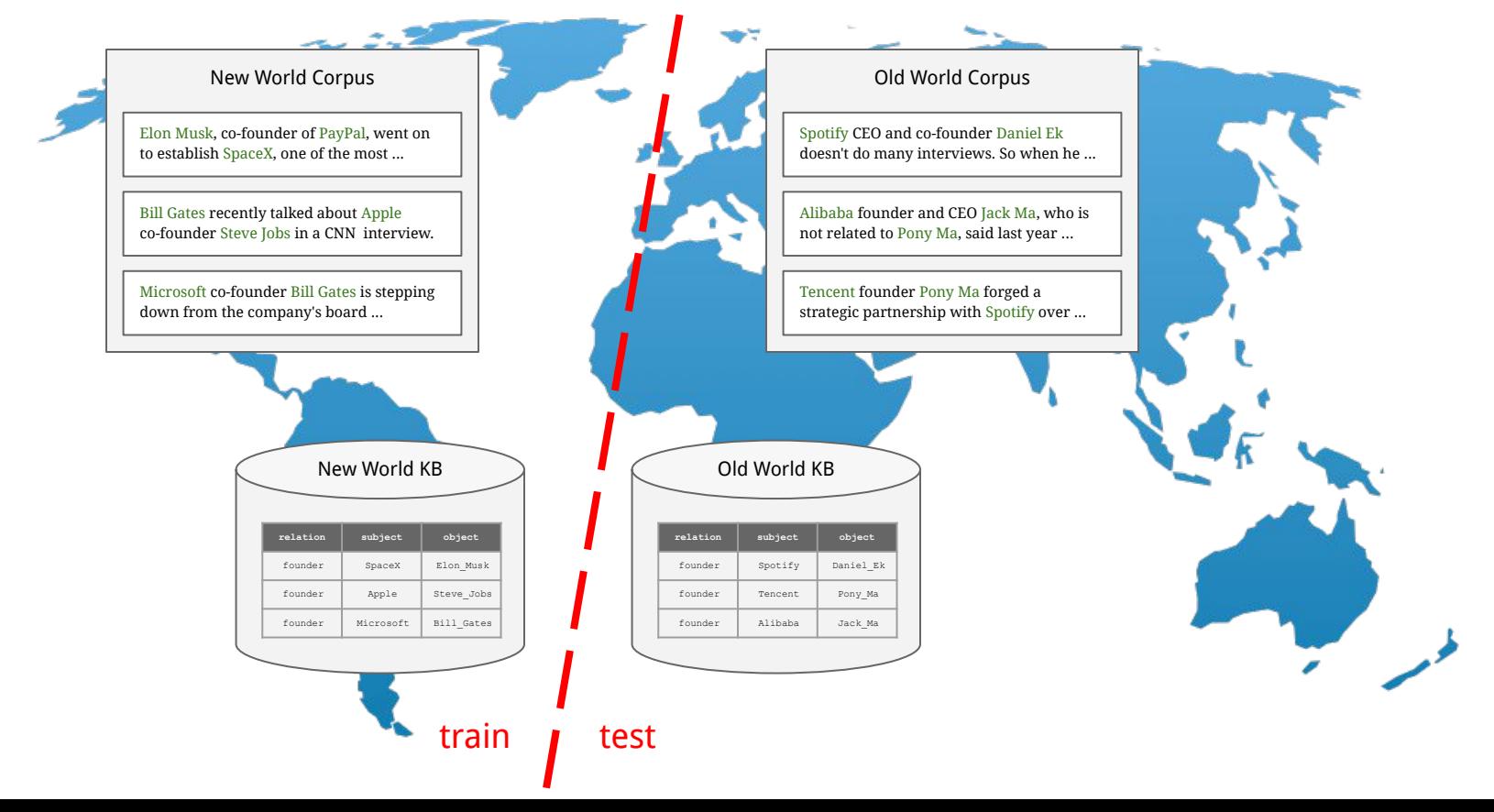

Evaluation

# Splitting the data: the achievable

But the world is strongly entangled, and the ideal is hard to achieve.

Instead, we'll approximate the ideal:

- First, split KB triples by subject entity.
- Then, split corpus examples:
	- $\circ$  If entity 1 is in a split, assign example to that split.
	- $\circ$  Or, if entity 2 is in a split, assign example to that split.
	- Otherwise, assign example to split randomly.

#### **Evaluation** Splitting the data: build splits()

```
splits = dataset.build_splits(
    split names=['tiny', 'train', 'dev'],
    split frac=[0.01, 0.74, 0.25],
     seed=1)
splits
```
{'tiny': Corpus with 3,474 examples; KB with 445 triples, 'train': Corpus with 249,003 examples; KB with 34,229 triples, 'dev': Corpus with 79,219 examples; KB with 11,210 triples, 'all': Corpus with 331,696 examples; KB with 45,884 triples}

#### Evaluation Precision and recall

Precision and recall are the standard metrics for binary classification.

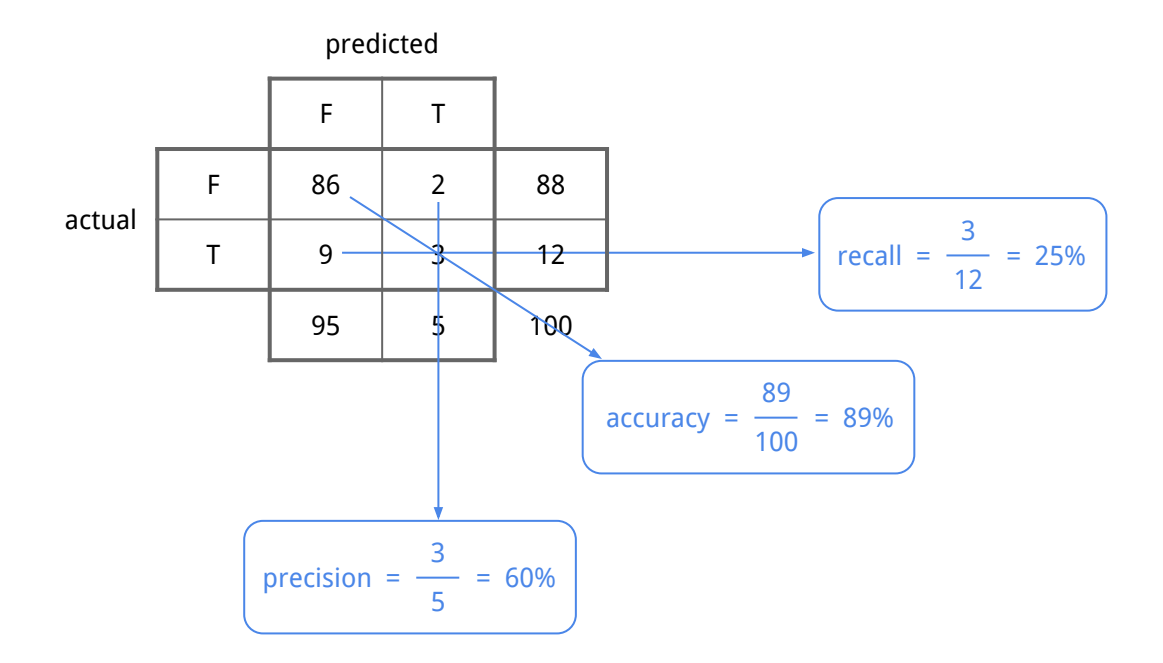

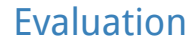

 $\mathsf{F}_4$ 

The F $_{\textrm{\tiny{\textrm{1}}}}$  score combines precision and recall using the harmonic mean.

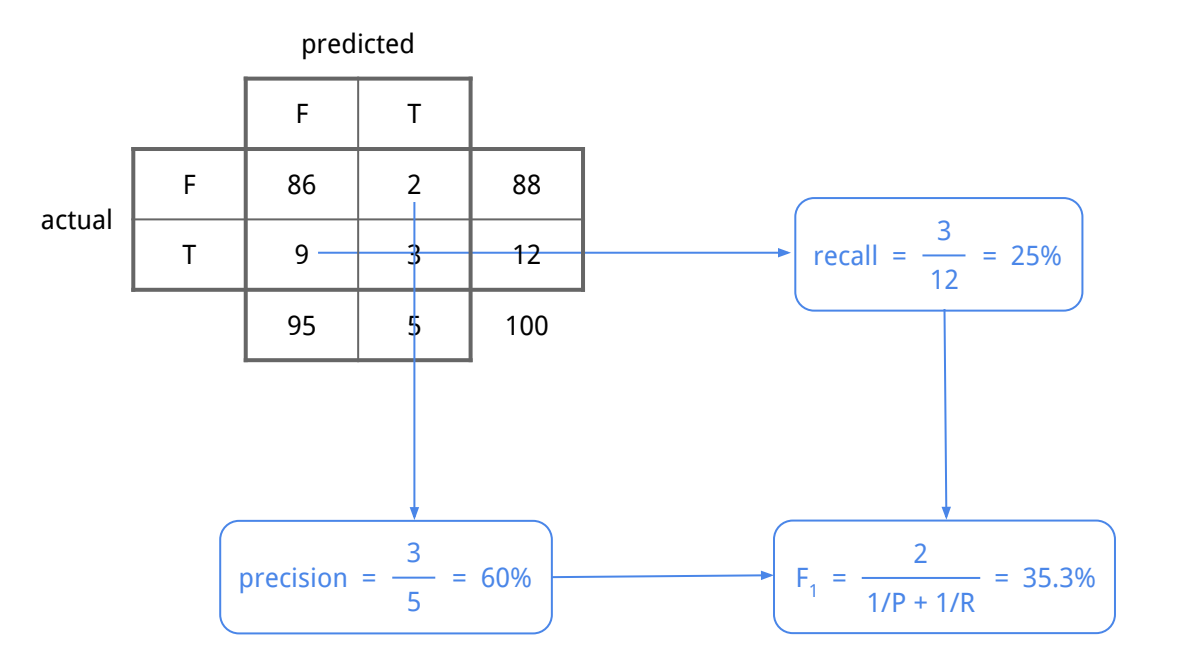

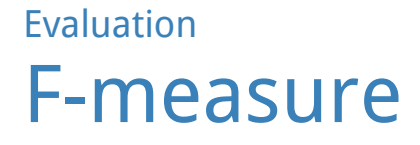

#### F-measure is a weighted combination of precision and recall.

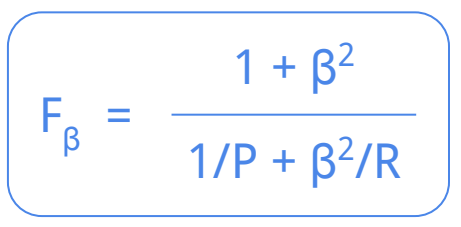

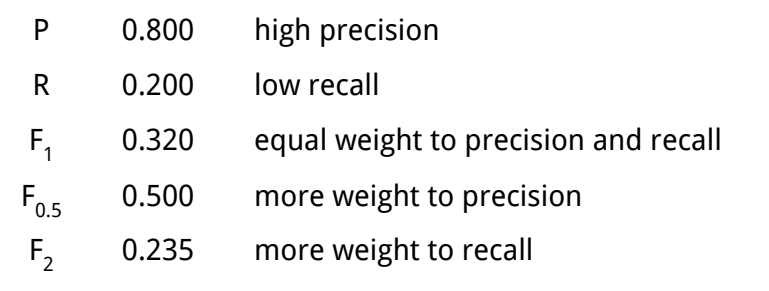

For relation extraction, precision probably matters more than recall. So, let's use  $F_{0.5}$  as our evaluation metric.

Evaluation

### Micro-averaging and macro-averaging

Micro-averaging gives equal weight to each problem instance. Macro-averaging gives equal weight to each relation.

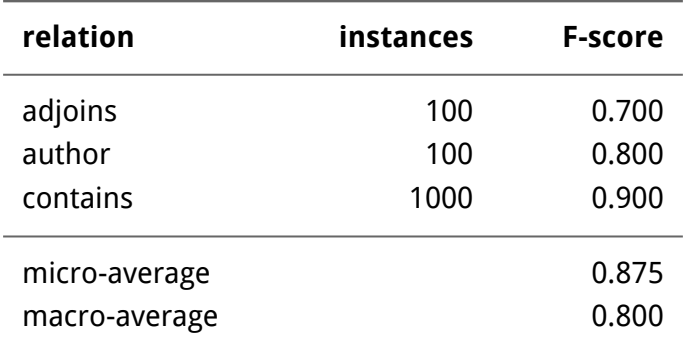

We'll use macro-averaging, so that we don't overweight large relations.

### Evaluation Figure of merit

Your "figure of merit" is the one metric  $-$  a single number  $$ you're seeking to optimize in your iterative development process.

We're choosing macro-averaged  $F_{0.5}$  as our figure of merit.

### **Overview**

- The task of relation extraction
- Data resources
- Problem formulation
- Evaluation
- Simple baselines
- Directions to explore

### Simple baselines

- Random guessing
- Common fixed phrases
- A simple classifier

#### Simple baselines Random guessing

def random classifier (xs): return [random.random() < 0.5 for x in xs]

rel ext.evaluate(splits, random classifier, test split ='dev')

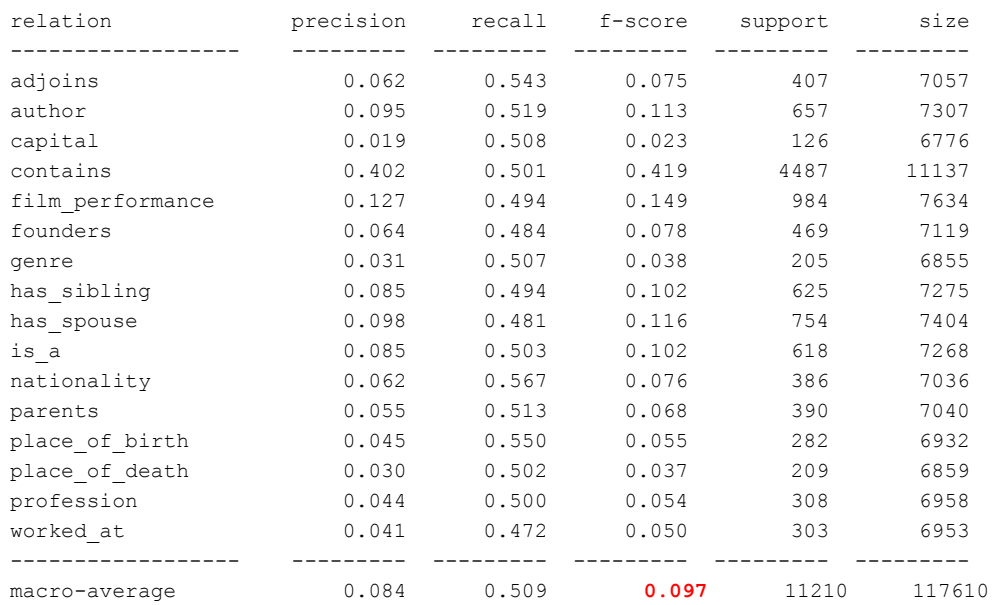

It's good practice to start by evaluating a weak baseline like random guessing.

Recall is generally around 0.50.

Precision is generally poor.

F-score is generally poor.

(But look at contains!)

The number to beat: 0.097.

#### Simple baselines Common fixed phrases

#### Let's write code to find the most common middles for each relation.

```
def find common middles (split, top k = 3, show output =False):
    corpus = split.corpus
   kb = split.kbmids by rel = { 'fwd': defaultdict( lambda: defaultdict( int)),
         'rev': defaultdict( lambda: defaultdict( int))}
    for rel in kb.all relations:
        for kbt in kb.get triples for relation(rel):
            for ex in corpus.get examples for entities(kbt.sbj, kbt.obj):
                mids by rel[ 'fwd'][rel][ex.middle] += 1
            for ex in corpus.get examples for entities(kbt.obj, kbt.sbj):
                mids by rel[ 'rev'][rel][ex.middle] += 1def most frequent (mid counter):
        return sorted ([(cnt, mid) for mid, cnt in mid counter.items()], reverse =True)[:top k]
    for rel in kb.all relations:
         for dir in ['fwd', 'rev']:
            top = most frequent(mids by rel[dir][rel])
            if show_output:
                 for cnt, mid in top:
                     print('{:20s} {:5s} {:10d} {:s}' .format(rel, dir, cnt, mid))
            mids by rel[dir][rel] = set([mid for cnt, mid in top])
     return mids_by_rel
```
#### Simple baselines Common fixed phrases

= find common middles(splits[ 'train'], show output =True)

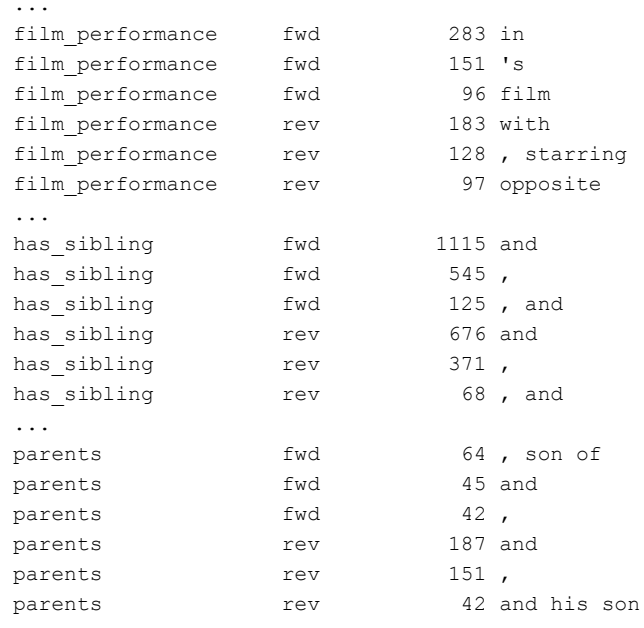

...

#### Simple baselines Common fixed phrases

rel ext.evaluate(splits, train top k middles classifier())

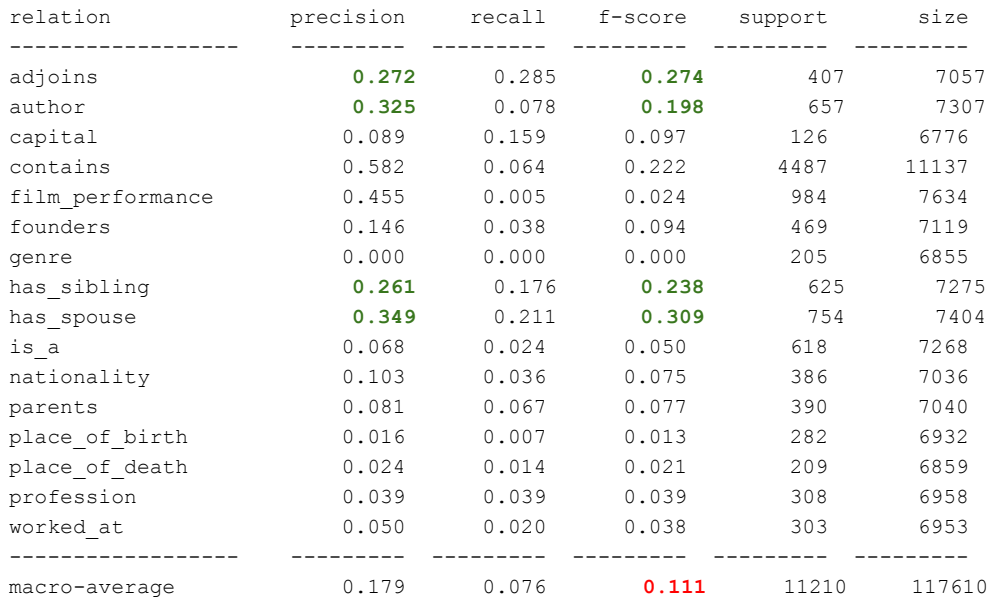

Recall is much worse across the board.

But precision and F-score have improved for many relations, especially adjoins, author, has sibling, and has spouse.

The new number to beat: 0.111.

#### Simple baselines A simple classifier: bag-of-words features

```
def simple bag of words featurizer(kbt, corpus, feature counter):
   for ex in corpus.get examples for entities(kbt.sbj, kbt.obj):
        for word in ex.middle.split(' '):
            feature counter [word] += 1for ex in corpus.get examples for entities(kbt.obj, kbt.sbj):
        for word in ex.middle.split(' '):
            feature counter [word] += 1 return feature_counter
```
#### Simple baselines A simple classifier: bag-of-words features

kbt = kb.kb\_triples[ 0]

kbt

KBTriple(rel='contains', sbj='Brickfields', obj='Kuala Lumpur Sentral railway station')

corpus.get examples for entities(kbt.sbj, kbt.obj)[ 0].middle

'it was just a quick 10-minute walk to'

simple bag of words featurizer(kb.kb triples[ 0], corpus, Counter())

Counter({'it': 1,

 'was': 1, 'just': 1, 'a': 1, 'quick': 1, '10-minute': 1, 'walk': 1, 'to': 2, 'the': 1})

#### Simple baselines A simple classifier: training a model

train result = rel ext.train models( splits, featurizers =[simple\_bag\_of\_words\_featurizer], split name ='train', model factory=(lambda: LogisticRegression(fit intercept =True, solver='liblinear')))

### Simple baselines A simple classifier: making predictions

predictions, true\_labels = rel\_ext.predict( splits, train result, split name ='dev')

#### Simple baselines A simple classifier: evaluating predictions

rel ext.evaluate predictions(predictions, true labels)

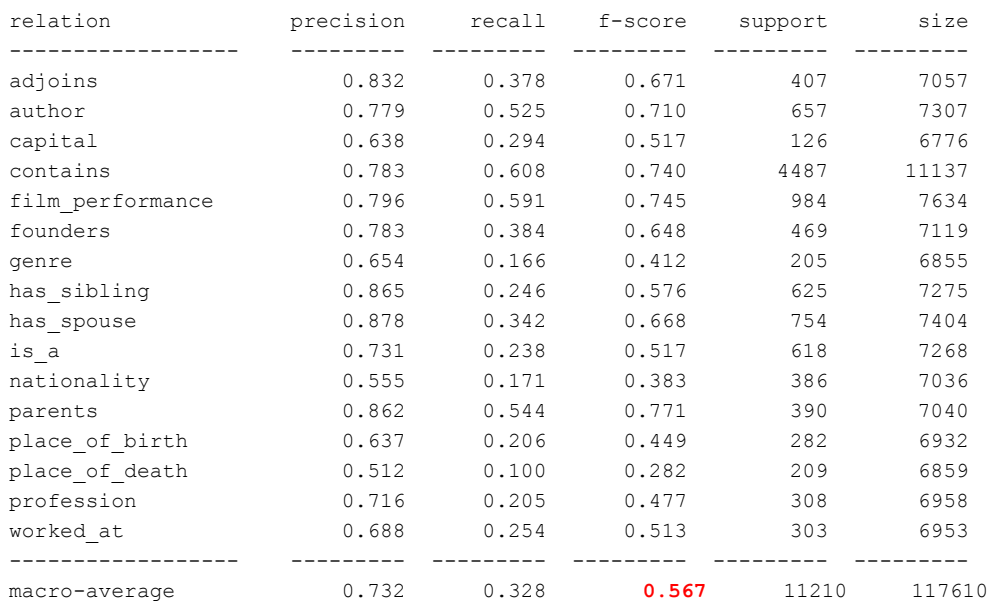

#### Simple baselines A simple classifier: running experiments

\_ = rel\_ext.experiment(

splits,

featurizers=[simple\_bag\_of\_words\_featurizer])

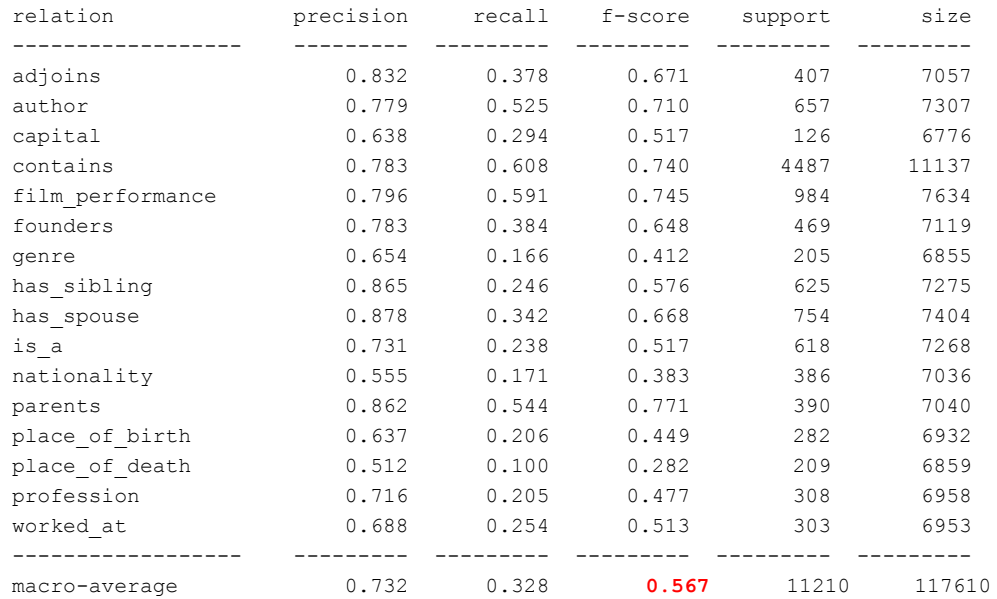

### **Overview**

- The task of relation extraction
- Data resources
- Problem formulation
- Evaluation
- Simple baselines
- Directions to explore

### Directions to explore

- Examining the trained models
- Discovering new relation instances
- Enhancing the model

#### Directions to explore Examining the trained models

#### rel ext.examine model weights(train result)

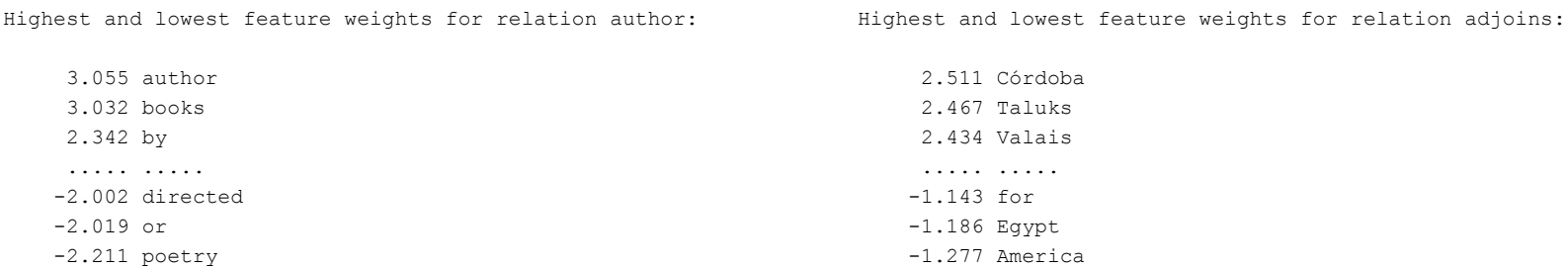

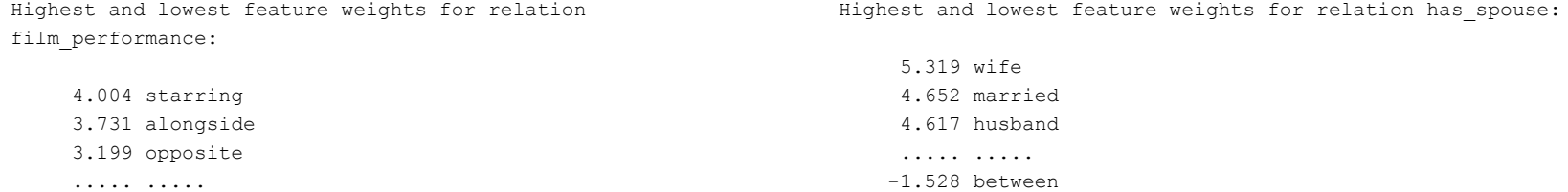

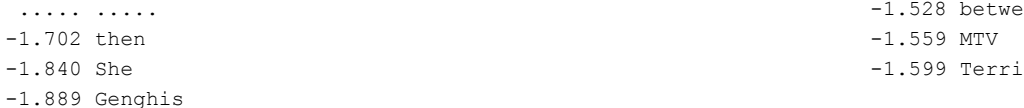

rel ext.find new relation instances( dataset, featurizers =[simple\_bag\_of\_words\_featurizer])

Highest probability examples for relation adjoins:

 1.000 KBTriple(rel='adjoins', sbj='Canada', obj='Vancouver') 1.000 KBTriple(rel='adjoins', sbj='Vancouver', obj='Canada') 1.000 KBTriple(rel='adjoins', sbj='Australia', obj='Sydney') 1.000 KBTriple(rel='adjoins', sbj='Sydney', obj='Australia') 1.000 KBTriple(rel='adjoins', sbj='Mexico', obj='Atlantic\_Ocean') 1.000 KBTriple(rel='adjoins', sbj='Atlantic\_Ocean', obj='Mexico') 1.000 KBTriple(rel='adjoins', sbj='Dubai', obj='United\_Arab\_Emirates') 1.000 KBTriple(rel='adjoins', sbj='United\_Arab\_Emirates', obj='Dubai') 1.000 KBTriple(rel='adjoins', sbj='Sydney', obj='New\_South\_Wales') 1.000 KBTriple(rel='adjoins', sbj='New\_South\_Wales', obj='Sydney')

rel ext.find new relation instances( dataset, featurizers =[simple\_bag\_of\_words\_featurizer])

Highest probability examples for relation author:

 1.000 KBTriple(rel='author', sbj='Oliver\_Twist', obj='Charles\_Dickens') 1.000 KBTriple(rel='author', sbj='Jane\_Austen', obj='Pride\_and\_Prejudice') 1.000 KBTriple(rel='author', sbj='Iliad', obj='Homer') 1.000 KBTriple(rel='author', sbj='Divine\_Comedy', obj='Dante\_Alighieri') 1.000 KBTriple(rel='author', sbj='Pride\_and\_Prejudice', obj='Jane\_Austen') 1.000 KBTriple(rel='author', sbj="Euclid's\_Elements", obj='Euclid') 1.000 KBTriple(rel='author', sbj='Aldous Huxley', obj='The Doors of Perception') 1.000 KBTriple(rel='author', sbj="Uncle\_Tom's\_Cabin", obj='Harriet\_Beecher\_Stowe') 1.000 KBTriple(rel='author', sbj='Ray\_Bradbury', obj='Fahrenheit\_451') 1.000 KBTriple(rel='author', sbj='A\_Christmas\_Carol', obj='Charles\_Dickens')

rel ext.find new relation instances( dataset, featurizers =[simple\_bag\_of\_words\_featurizer])

Highest probability examples for relation capital:

 1.000 KBTriple(rel='capital', sbj='Delhi', obj='India') 1.000 KBTriple(rel='capital', sbj='Bangladesh', obj='Dhaka') 1.000 KBTriple(rel='capital', sbj='India', obj='Delhi') 1.000 KBTriple(rel='capital', sbj='Lucknow', obj='Uttar\_Pradesh') 1.000 KBTriple(rel='capital', sbj='Chengdu', obj='Sichuan') 1.000 KBTriple(rel='capital', sbj='Dhaka', obj='Bangladesh') 1.000 KBTriple(rel='capital', sbj='Uttar\_Pradesh', obj='Lucknow') 1.000 KBTriple(rel='capital', sbj='Sichuan', obj='Chengdu') 1.000 KBTriple(rel='capital', sbj='Bandung', obj='West\_Java') 1.000 KBTriple(rel='capital', sbj='West\_Java', obj='Bandung')

rel ext.find new relation instances( dataset, featurizers =[simple\_bag\_of\_words\_featurizer])

Highest probability examples for relation worked\_at:

 1.000 KBTriple(rel='worked\_at', sbj='William\_C.\_Durant', obj='Louis\_Chevrolet') 1.000 KBTriple(rel='worked\_at', sbj='Louis\_Chevrolet', obj='William\_C.\_Durant') 1.000 KBTriple(rel='worked\_at', sbj='Iliad', obj='Homer') 1.000 KBTriple(rel='worked\_at', sbj='Homer', obj='Iliad') 1.000 KBTriple(rel='worked\_at', sbj='Marvel\_Comics', obj='Stan\_Lee') 1.000 KBTriple(rel='worked\_at', sbj='Stan\_Lee', obj='Marvel\_Comics') 1.000 KBTriple(rel='worked\_at', sbj='Mongol\_Empire', obj='Genghis\_Khan') 1.000 KBTriple(rel='worked\_at', sbj='Genghis\_Khan', obj='Mongol\_Empire') 1.000 KBTriple(rel='worked\_at', sbj='Comic\_book', obj='Marvel\_Comics') 1.000 KBTriple(rel='worked\_at', sbj='Marvel\_Comics', obj='Comic\_book')

#### Directions to explore Error analysis

exs = dataset.corpus.get examples for entities( 'Louis Chevrolet' , 'William C. Durant' ) for ex in exs: print(' | '.join((ex.left[ -10:], ex.mention 1, ex.middle, ex.mention 2, ex.right[: 10])))

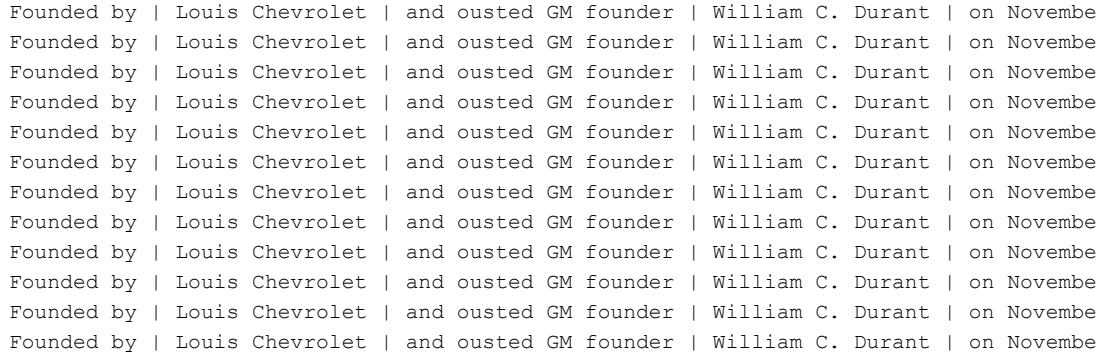

```
model = train result[ 'models' ][ 'worked at' ]
vectorizer = train result[ 'vectorizer' ]
print(model.coef [0][vectorizer.vocabulary [ 'founder' ]])
```
2.0528435038145383

#### Directions to explore Error analysis

print(len(dataset.corpus.get\_examples\_for\_entities( 'Homer', 'Iliad')))

118

```
mids = defaultdict(int)for ex in dataset.corpus.get examples for entities( 'Homer', 'Iliad'):
    mids[ex.middle] += 1
for cnt, mid in sorted([(cnt, mid) for mid, cnt in mids.items()], reverse =True)[:5]:
     print('{:10d} {:s}' .format(cnt, mid))
```

```
 51 's
 13 ' s
 4 , and in particular the
  4 ,
  3 in the
```

```
model = train result[ 'models' ][ 'worked at' ]
vectorizer = train result[ 'vectorizer' ]
print(model.coef [0][vectorizer.vocabulary [ "'s"]])
```
0.5801433006163413
## Directions to explore

## Enhancing the model: feature representations

- Word embeddings
- Directional bag-of-words
- N-grams
- POS tags
- WordNet synsets
- Syntactic features
- Features based on entity mentions
- Features based on left and right

Directions to explore

## Enhancing the model: model types

- Support vector machines (SVMs)
- Feed-forward neural networks
- LSTMs
- Transformers

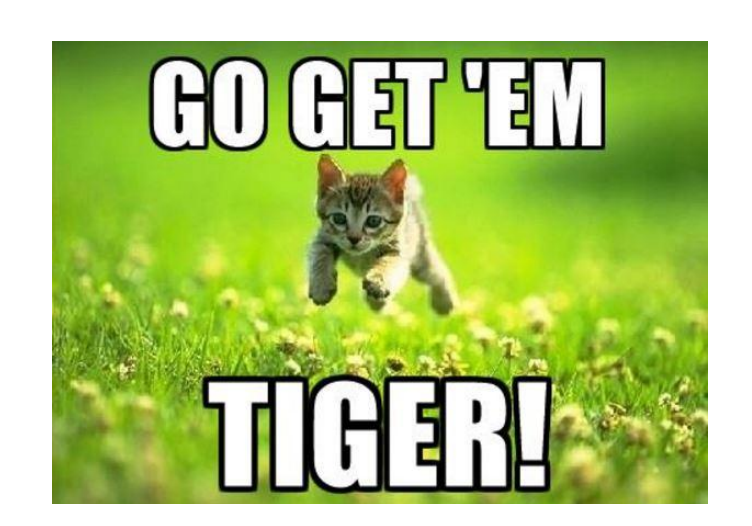